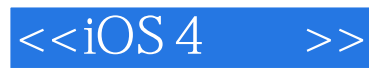

 $< >>$ 

- 13 ISBN 9787115275172
- 10 ISBN 7115275173

出版时间:2012-4

页数:422

extended by PDF and the PDF

http://www.tushu007.com

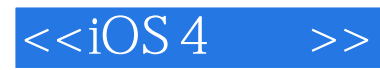

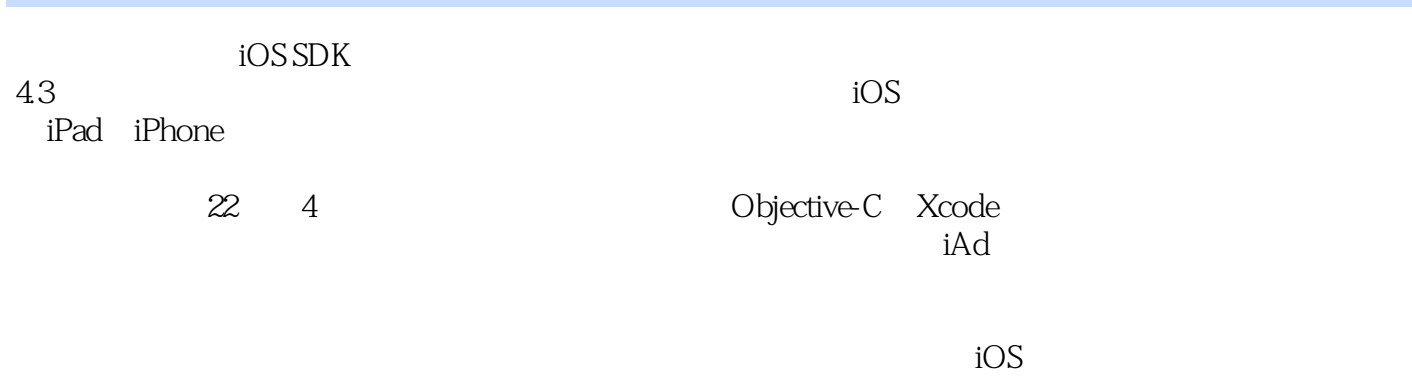

 $iOS$ 

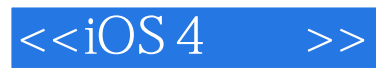

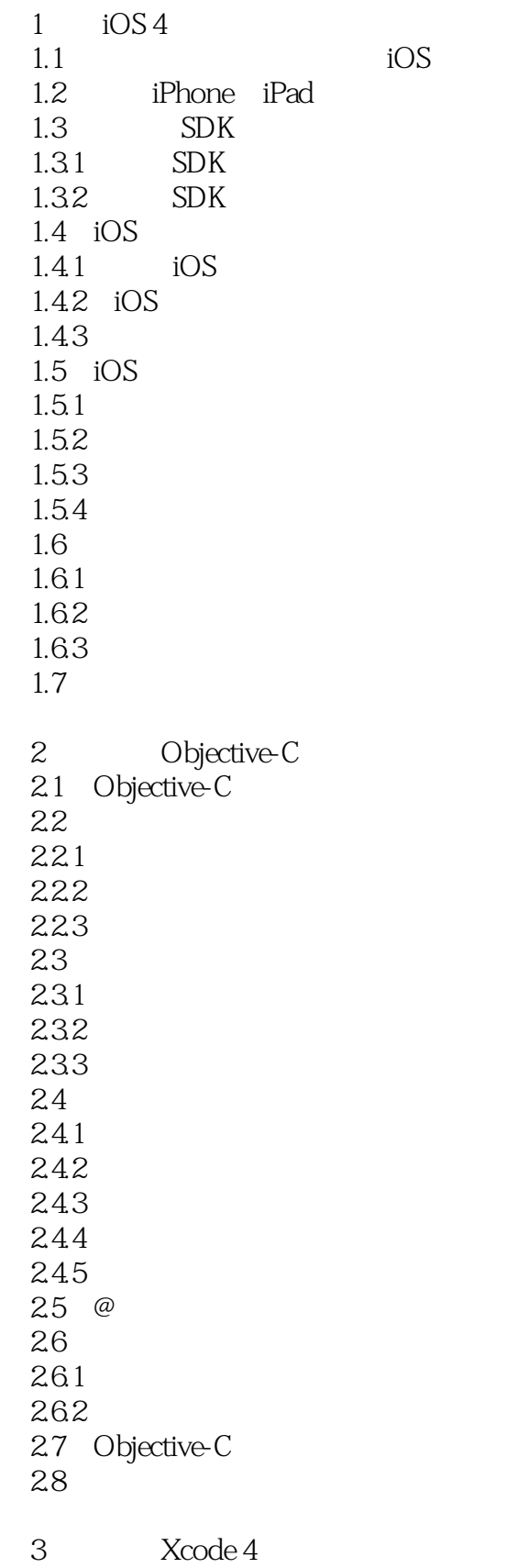

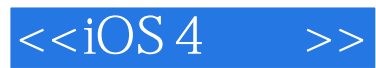

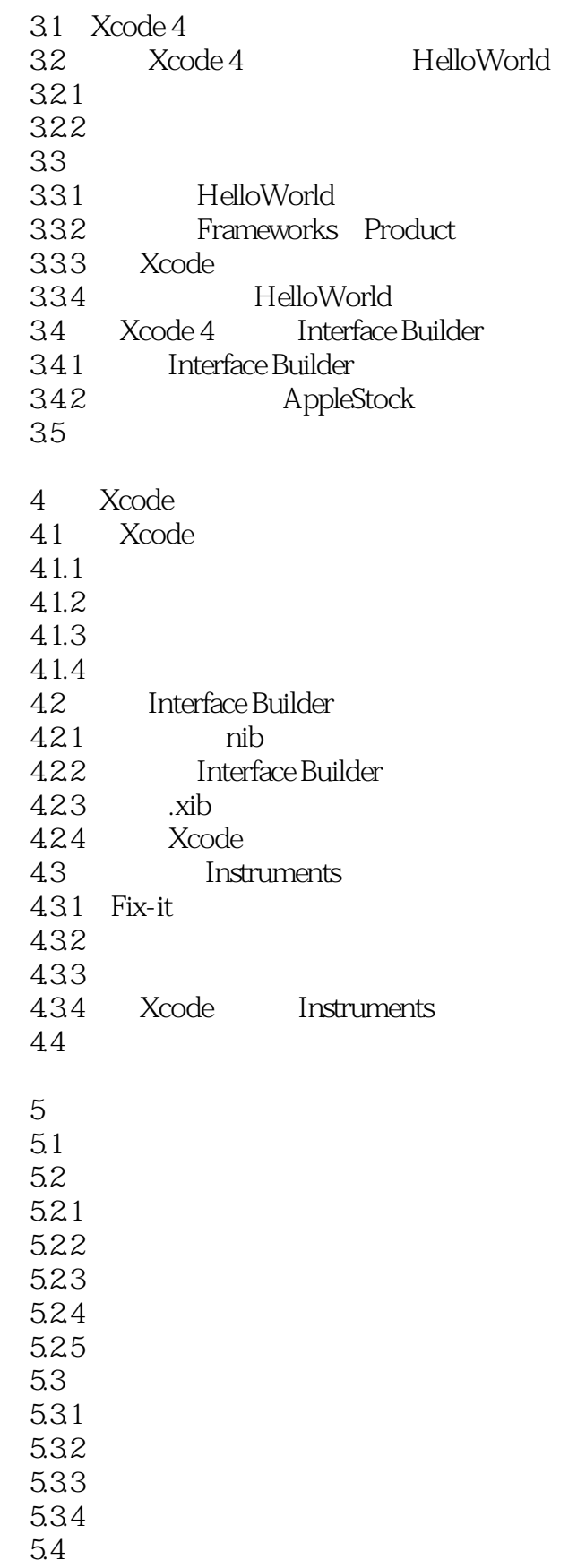

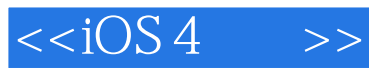

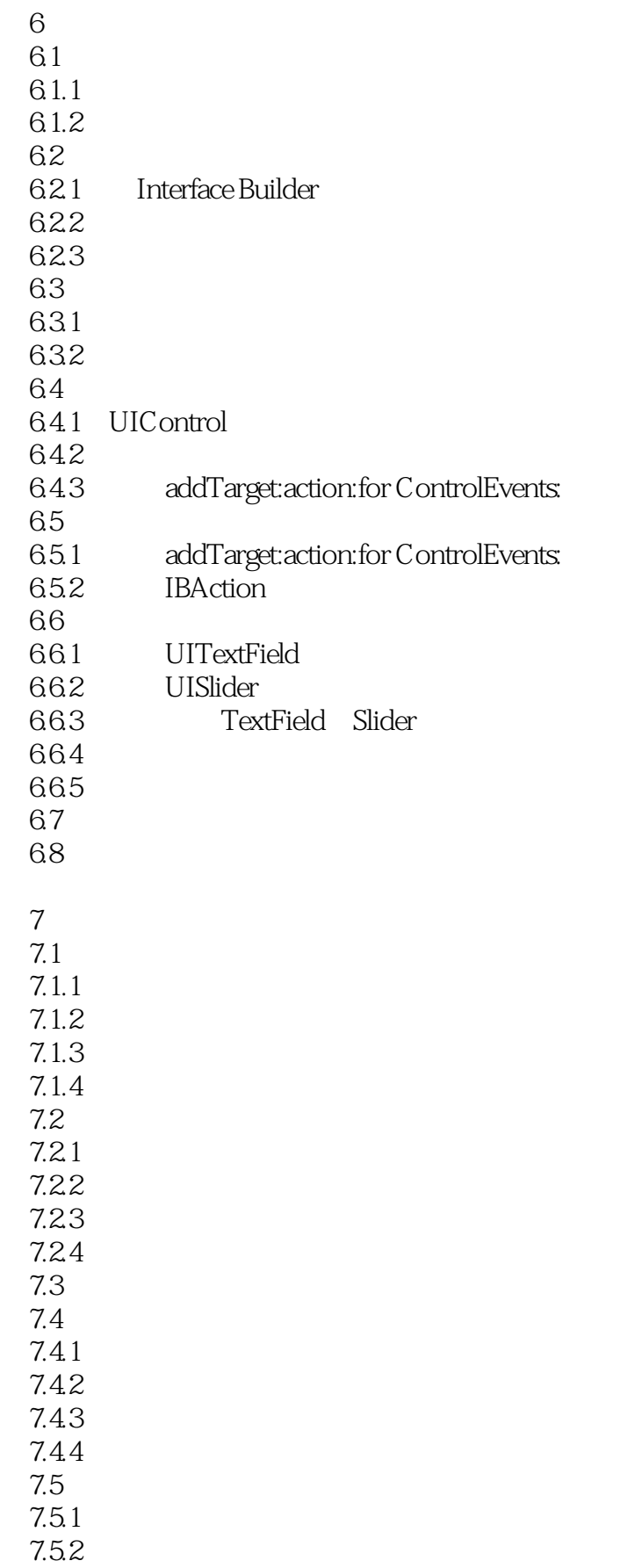

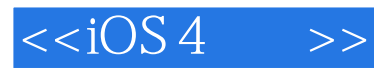

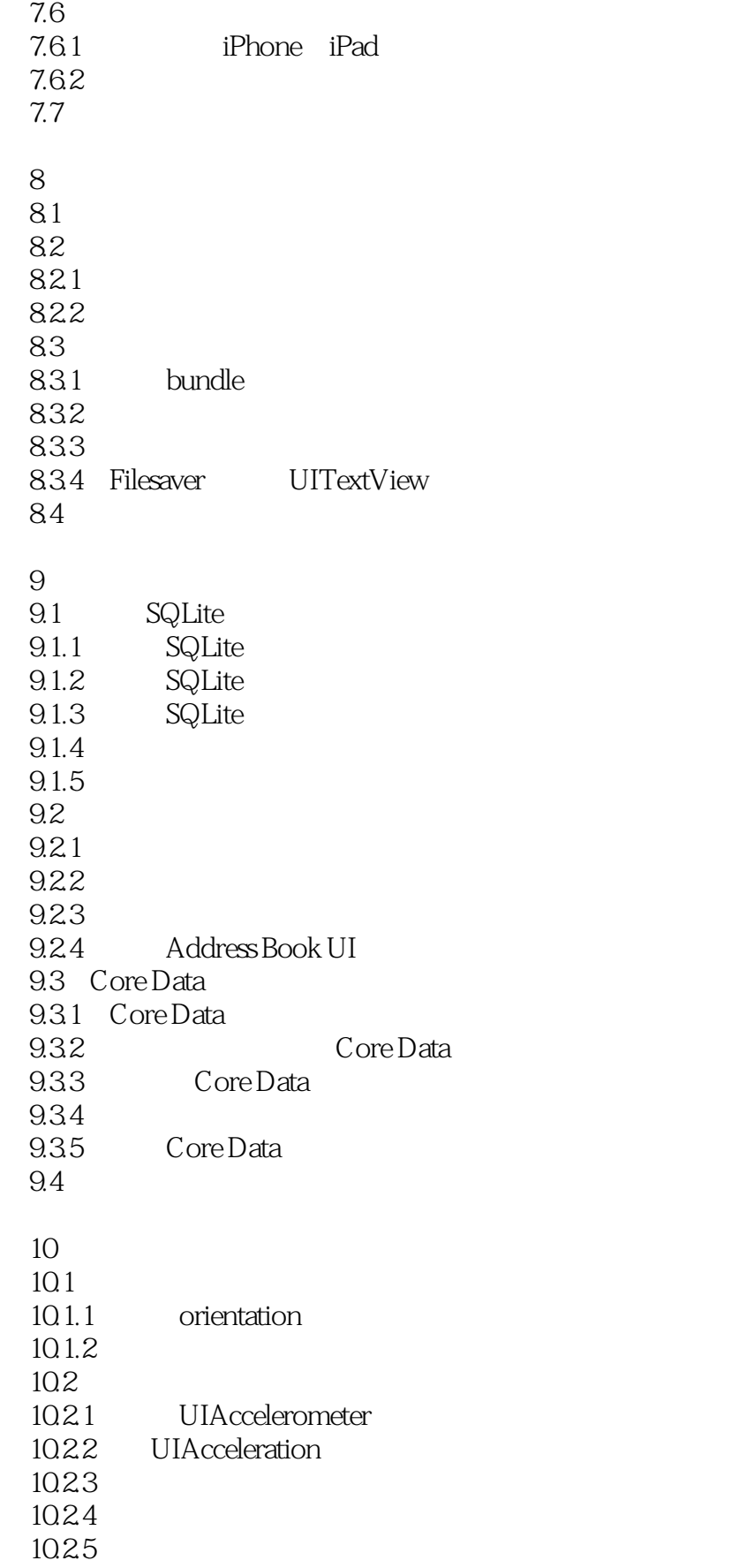

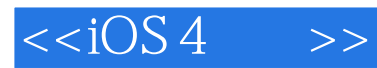

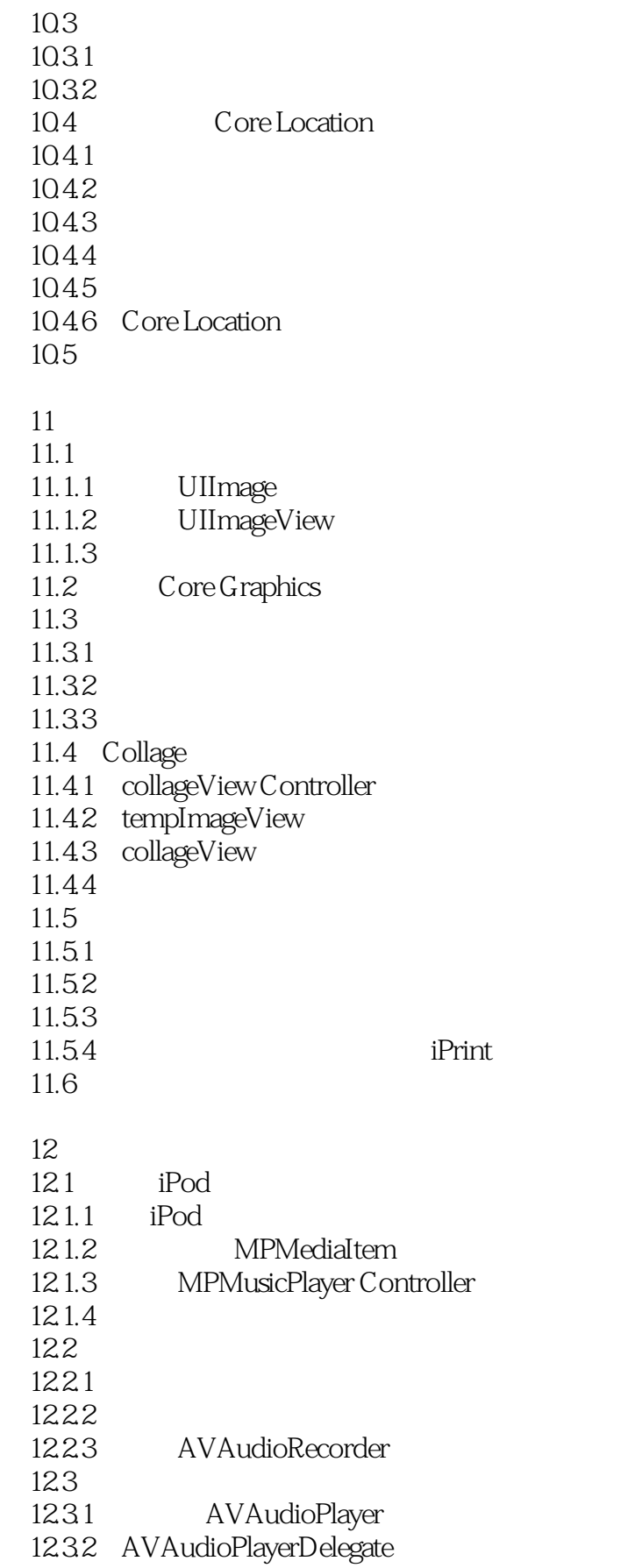

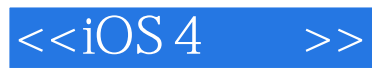

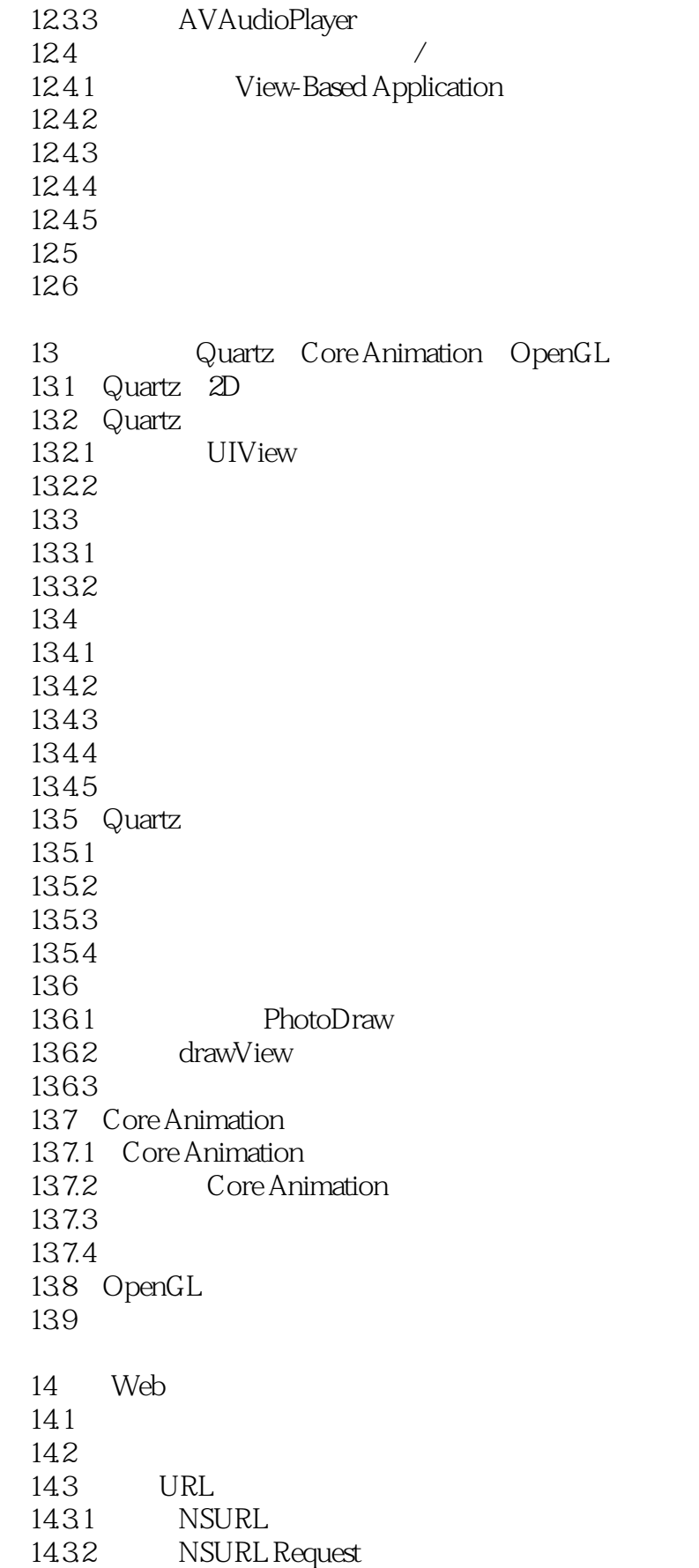

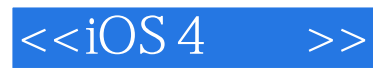

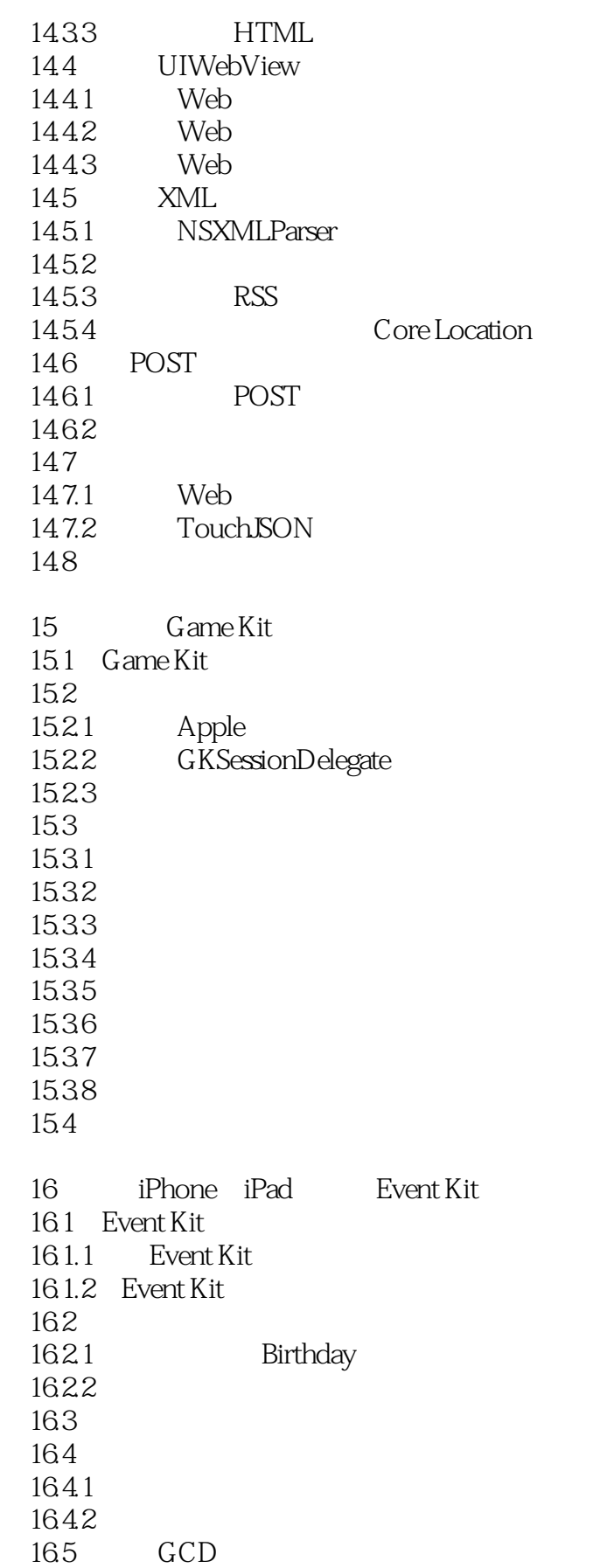

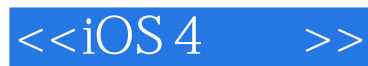

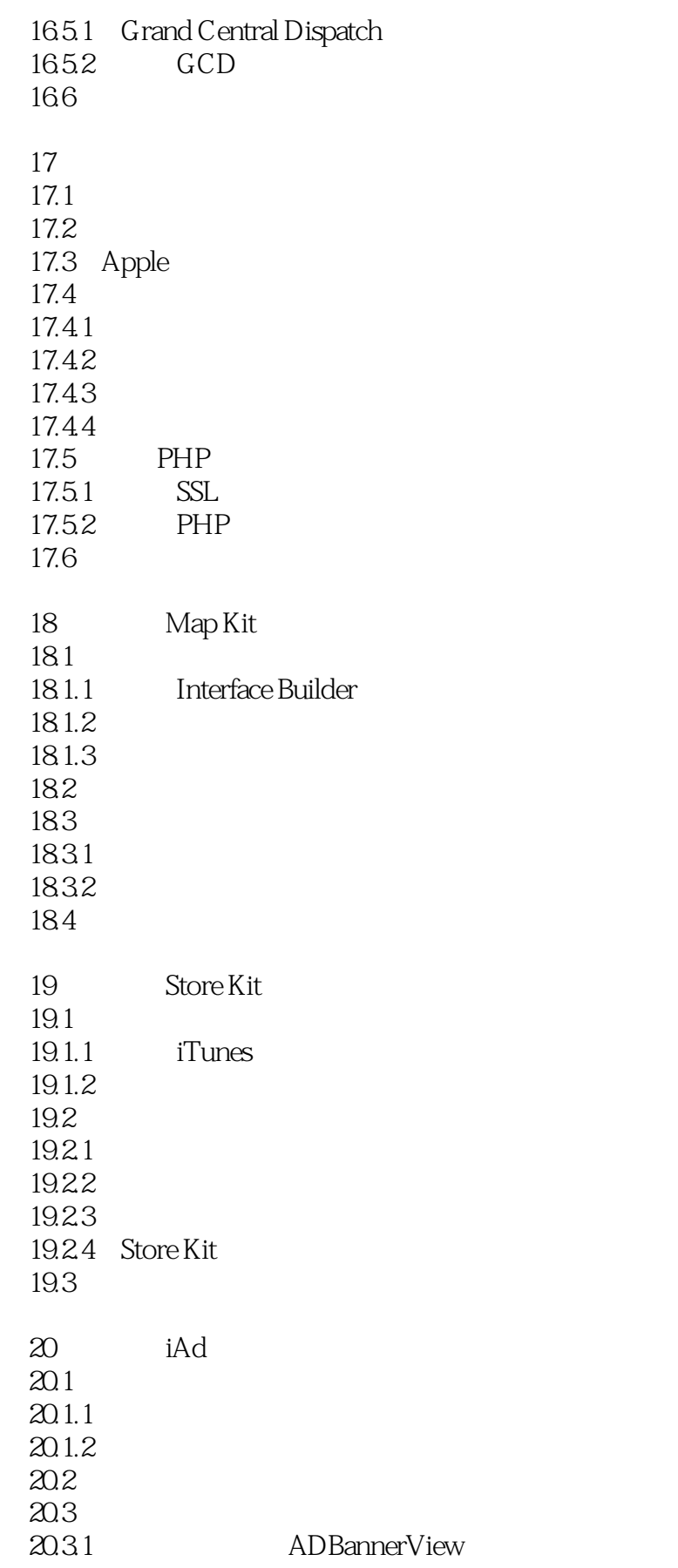

## $<$

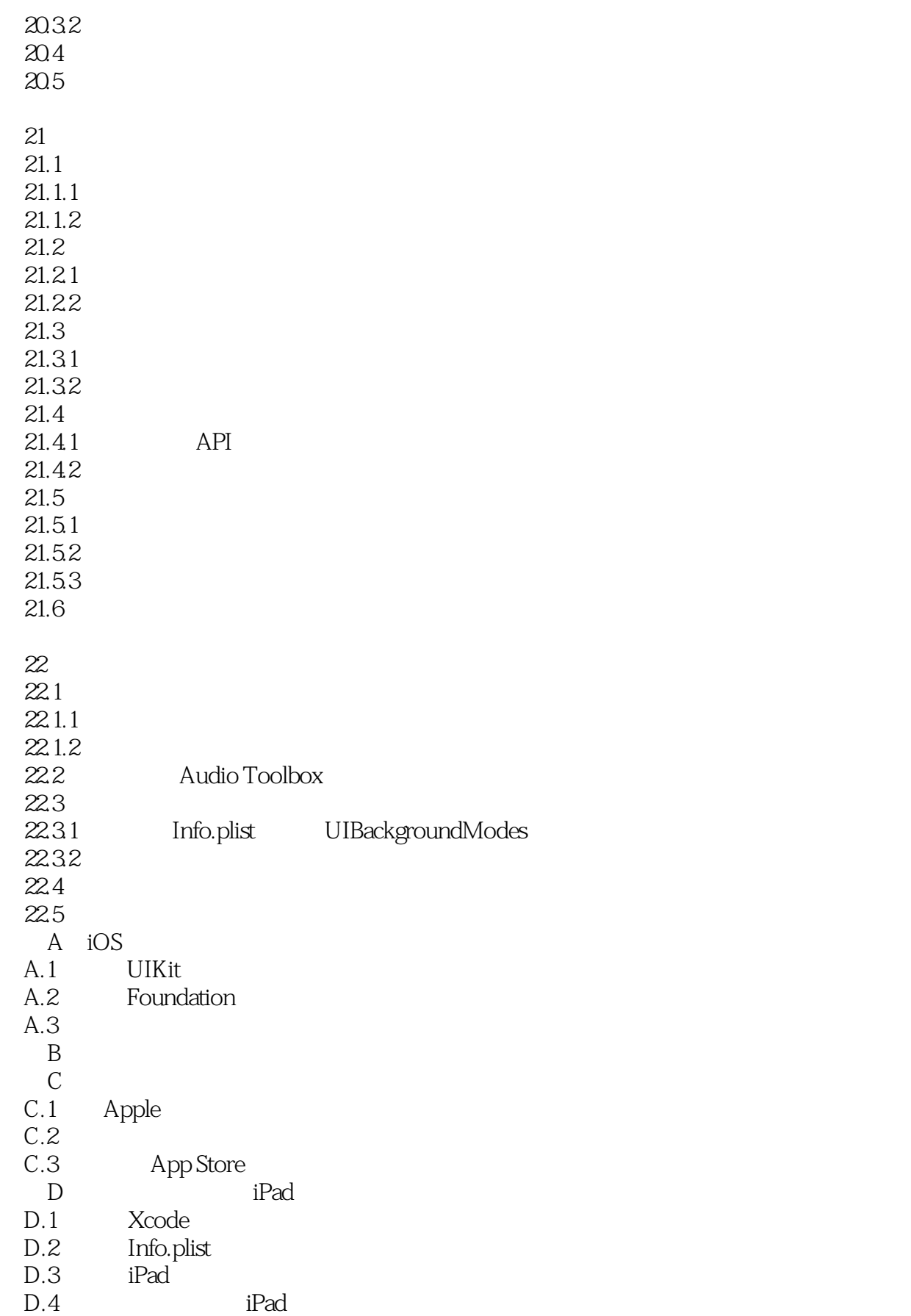

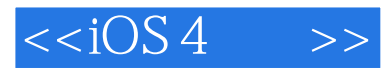

 $D.5$ 

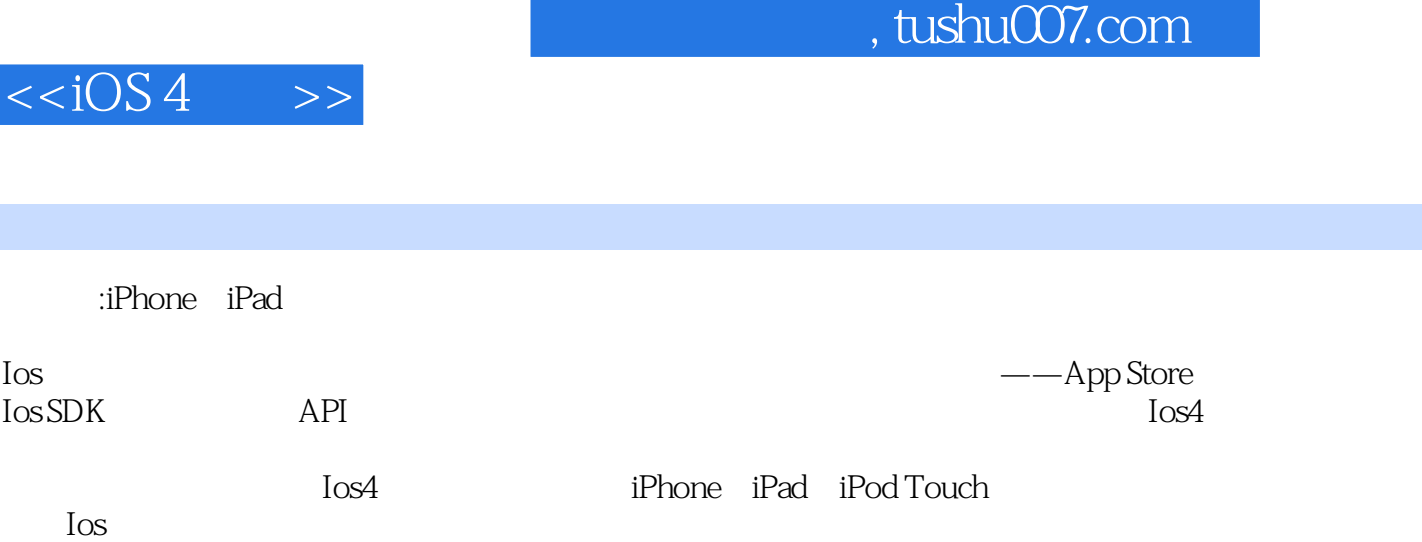

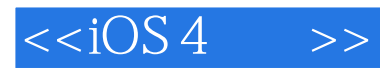

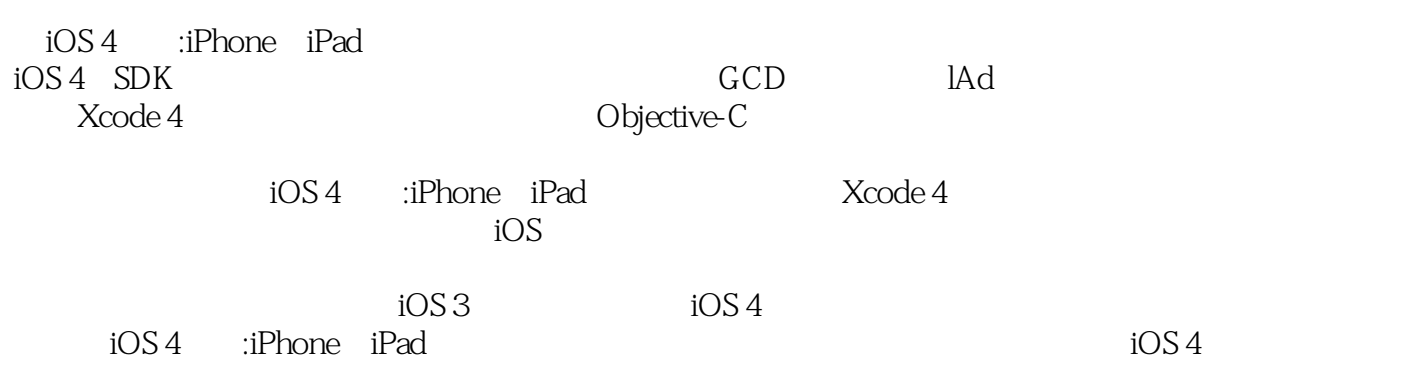

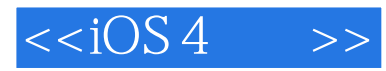

本站所提供下载的PDF图书仅提供预览和简介,请支持正版图书。

更多资源请访问:http://www.tushu007.com